# **15.1**  *Risposta forzata*. Circuito simbolico:

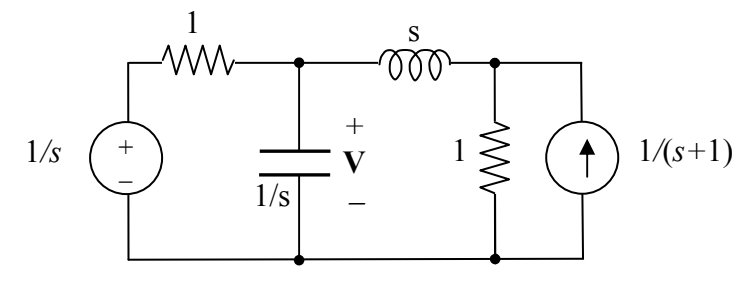

Con la trasformazione del generatore di corrente si ha lo schema seguente.

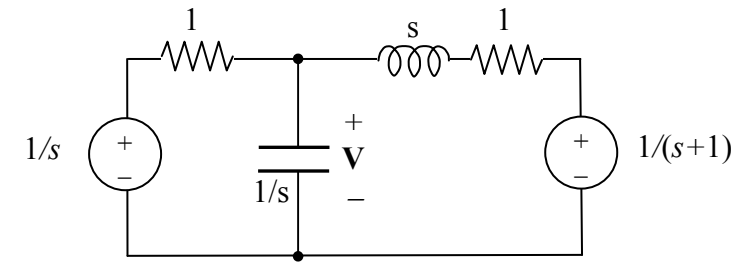

Formula di Millman:

$$
\mathbf{V} = \frac{\frac{1}{s} + \frac{1}{(s+1)^2}}{1 + s + \frac{1}{s+1}} = \frac{(s+1)^2 + s}{s(s+1)[(s+1)^2 + 1]} = \frac{0.5}{s} + \frac{1}{s+1} + \frac{C}{s-p} + \frac{C^*}{s-p^*}
$$
  
done  $p = -1 + j$ ,  $C = -\frac{2-j}{2(1-j)} = \frac{1}{2}\sqrt{\frac{5}{2}} \angle 180^\circ + 18{,}43^\circ$ .  
Antitrasformata:  $v(t) = 0.5 + e^{-t} - \sqrt{\frac{5}{2}}e^{-t}\cos(t+18{,}43^\circ) \text{ V}$ 

*Risposta libera*. Circuito simbolico con i generatori delle condizioni iniziali.

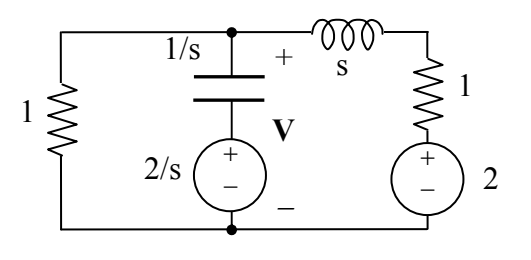

Con questa scelta dei generatori possiamo utilizzare ancora la formula di Millman:

$$
\mathbf{V} = \frac{\frac{2}{s} + \frac{2}{s+1}}{1+s+\frac{1}{s+1}} = \frac{2s+4}{(s+1)^2+1}
$$

I poli sono *p,p*\* come nel punto precedente, il residuo di *p* è 1− *j*. Antitrasformata:  $v(t) = 2\sqrt{2}e^{-t}\cos(t - 45^\circ)$  V

**15.3**  *Frequenze naturali*. Circuito simbolico con le condizioni iniziali nulle.

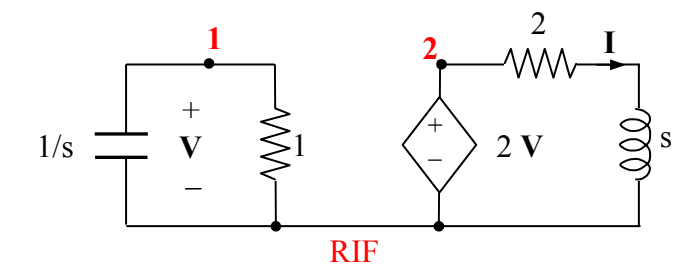

LKC nodo 1:  $V_s + V = 0$ 

 LKC nodo 2: 2 + = *s*  $I = \frac{2V}{\sqrt{2}}$ 

Sistema:

$$
\begin{bmatrix} s+1 & 0 \\ -2 & s+2 \end{bmatrix} \begin{bmatrix} \mathbf{V} \\ \mathbf{I} \end{bmatrix} = \begin{bmatrix} 0 \\ 0 \end{bmatrix}
$$

2

Determinante:  $\Delta = (s+1)(s+2)$ Frequenze naturali:  $s = -1$   $s = -2$ 

*Corrente i*(*t*). Circuito simbolico con la condizione iniziale.

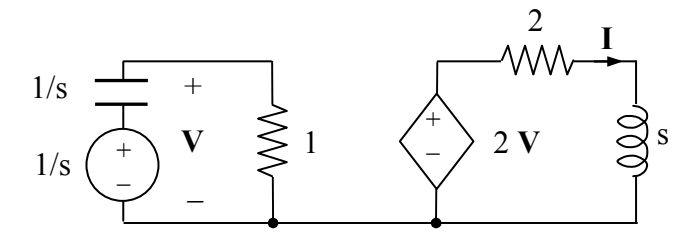

Con la formula del partitore di tensione si ricava

$$
\mathbf{V} = \frac{1}{s} \frac{1}{1 + \frac{1}{s}} = \frac{1}{s + 1} \implies \qquad \mathbf{I} = \frac{2\mathbf{V}}{s + 2} = \frac{2}{(s + 1)(s + 2)} = \frac{1}{s + 1} + \frac{-1}{s + 2}
$$
  
a:  $i(t) = e^{-t} - e^{-2t} \mathbf{A}$ 

Antitrasformata: *<sup>t</sup> <sup>t</sup>*

## **15.4**

Il circuito simbolico è mostrato nella figura seguente.

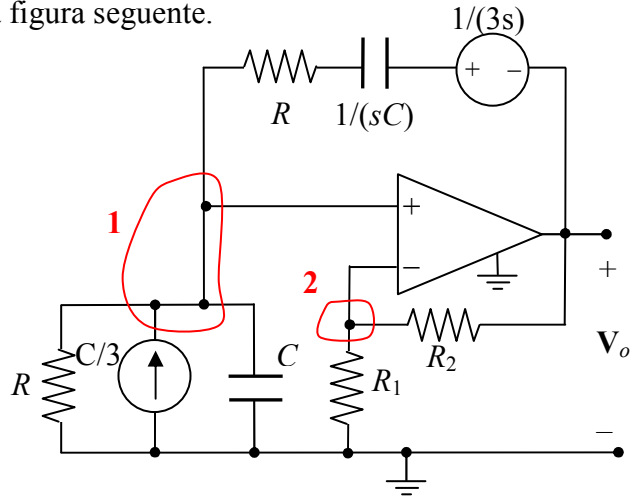

2

I nodi 1 e 2 sono allo stesso potenziale.

LKC node 1: 
$$
\frac{V_1}{R} + sCV_1 - \frac{C}{3} + \frac{V_1 - \frac{1}{3s} - V_o}{R + \frac{1}{sC}} = 0
$$

 LKC nodo 2: 1 1 =

$$
\frac{\mathbf{V}_1}{R_1} = \frac{\mathbf{V}_o - \mathbf{V}_1}{R_2}
$$

Dalla seconda equazione si ricava

$$
\mathbf{V}_1 = \frac{\mathbf{V}_o}{\left(1 + \frac{R_2}{R_1}\right)} = \frac{\mathbf{V}_o}{2}
$$

(l'operazionale con le resistenze  $R_1$  ed  $R_2$  costituisce un amplificatore non invertente). Sostituendo nella prima equazione e utilizzando la condizione RC=1 si ottiene:

$$
\mathbf{V}_o = \frac{2(s+2)}{3(s^2+s+1)}
$$

 $v_o(t) = \frac{4}{3}e^{-t/2}\cos(\frac{\sqrt{3}}{2}t - 60^\circ)$  V

Poli:  $s_{1,2} = -\frac{1}{2} \pm j \sqrt{3}/2$ . Residuo di s<sub>1</sub>:  $3\sqrt{3}$  $3 + j\sqrt{3}$ *j*  $A = \frac{3+j}{4}$  $=\frac{3+j\sqrt{3}}{\sqrt{2}}=\frac{2}{2}\angle 30^{\circ}-90^{\circ}$ 3  $\frac{2}{3} \angle 30^{\circ} - 90^{\circ}$ .

3

Antitrasformata:  $v_o(t) = \frac{e^{-t/2}}{\epsilon} \cos(\frac{\sqrt{5}}{2}t - 60^{\circ})$ 

Ripetendo con  $R_2 = 2 R_1$  si ottiene:

$$
\mathbf{V}_o = \frac{s+2}{s^2+1} \quad \Rightarrow \qquad v_o(t) = \cos(t) + 2 \, \text{sen}(t) \, \text{V}
$$

2  $\cos(\frac{\sqrt{3}}{2})$ 

I poli sono  $s_{1,2} = \pm j$ .

La matrice dei coefficienti del sistema precedente è:

$$
\left[\begin{array}{ccc} \frac{1}{R} + sC + \frac{sC}{1 + RCs} & \frac{-sC}{1 + RCs} \\ \frac{1}{R_1} + \frac{1}{R_2} & -\frac{1}{R_2} \end{array}\right] = \left[\begin{array}{ccc} \frac{s^2 + 3s + 1}{R(s+1)} & \frac{-sC}{s+1} \\ \frac{R_1 + R_2}{R_1R_2} & -\frac{1}{R_2} \end{array}\right]
$$

Annullando il determinante si ottiene l'equazione

$$
s^{2} + s\left(2 - \frac{R_{2}}{R_{1}}\right) + 1 = 0
$$

Per R<sub>2</sub>=R<sub>1</sub> le frequenze naturali sono s<sub>1,2</sub> = − ½ ± *j* √3 / 2; per R<sub>2</sub> = 2 R<sub>1</sub> le frequenze naturali sono  $s_{1,2} = \pm j$ . In entrambi i casi coincidono con i poli delle trasformate ottenute sopra.

# **15.5**

Il circuito simbolico con la condizione iniziale è mostrato nella figura seguente.

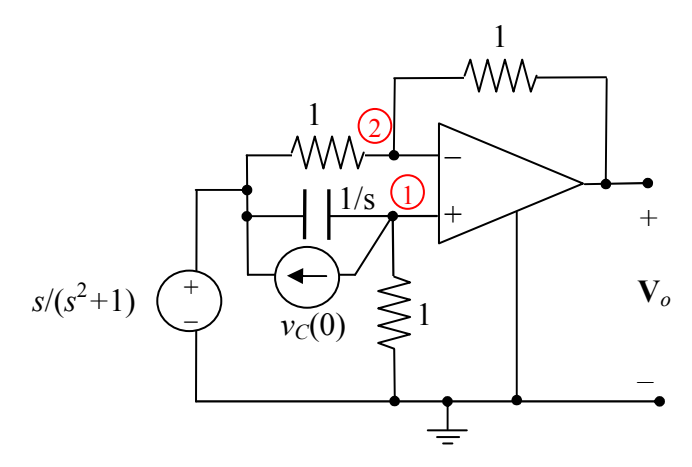

I nodi 1 e 2 hanno lo stesso potenziale (**V**1).

LKC node 1: 
$$
\left(\mathbf{V}_1 - \frac{s}{s^2 + 1}\right) s + v_C(0) + \mathbf{V}_1 = 0
$$

LKC nodo  $2$ :

$$
V_1 - \frac{s}{s^2 + 1} + V_1 - V_o = 0
$$

Risolvendo il sistema si ottiene

$$
\mathbf{V}_o = \frac{s(s-1)}{(s+1)(s^2+1)} - \frac{2v_C(0)}{s+1}
$$

La trasformata **V**o ha tre poli, -1 e ±*j*, perciò

$$
\mathbf{V}_o = \frac{A}{s+1} + \frac{B}{s-j} + \frac{B^*}{s+j}
$$

Affinché la tensione  $v_o(t)$  sia sinusoidale deve essere  $A=0$ :

$$
A = \frac{s(s-1)}{s^2 + 1} - 2v_C(0)\Big|_{s=-1} = 1 - 2v_C(0) = 0 \implies v_C(0) = 0, 5 \text{ V}.
$$

Inoltre si ricava B =  $j/2$ , quindi  $v_o(t) = \cos(t + 90^\circ) = -\text{sen}(t) \text{ V}$ .

# **15.6**

(a) Circuito simbolico:

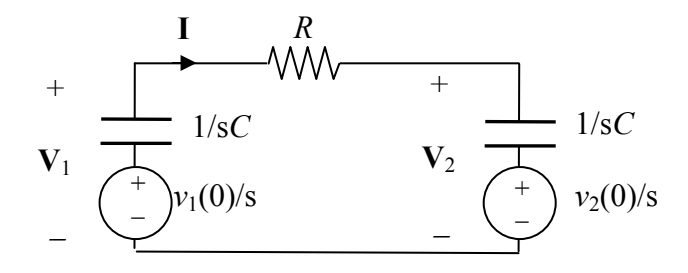

Con la LKT si ricava:

$$
I = \frac{v_1(0) - v_2(0)}{s(R + \frac{2}{sC})}
$$

quindi

$$
\mathbf{V}_1 = -\frac{\mathbf{I}}{sC} + \frac{v_1(0)}{s} = -\frac{v(0) - v_2(0)}{s(RCs + 2)} + \frac{v_1(0)}{s}
$$

$$
\mathbf{V}_2 = \frac{\mathbf{I}}{sC} + \frac{v_2(0)}{s} = \frac{v_1(0) - v_2(0)}{s(RCs + 2)} + \frac{v_2(0)}{s}
$$

Abbiamo il seguente sviluppo in frazioni parziali :

$$
\frac{1}{s(RCs+2)} = \frac{1}{sRC(s+\frac{2}{RC})} = \frac{1/2}{s} - \frac{1/2}{s+\frac{2}{RC}}
$$

Antitrasformando :

$$
v_1(t) = \frac{1}{2} (v_1(0) + v_2(0)) + \frac{1}{2} (v_1(0) - v_2(0)) e^{-t/(2RC)}
$$
  

$$
v_2(t) = \frac{1}{2} (v_1(0) + v_2(0)) - \frac{1}{2} (v_1(0) - v_2(0)) e^{-t/(2RC)}
$$

(b) Il circuito da considerare per ricavare le frequenze naturali è il seguente :

$$
\mathbf{v}_{1} \xrightarrow{R} \mathbf{v}_{2}
$$
\n
$$
\mathbf{v}_{2}
$$
\n
$$
\mathbf{v}_{3}
$$
\n
$$
\mathbf{v}_{4}
$$
\n
$$
\mathbf{v}_{5}
$$
\n
$$
\mathbf{v}_{6}
$$
\n
$$
\mathbf{v}_{7}
$$
\n
$$
\mathbf{v}_{8}
$$

Il sistema dell'analisi nodale si ottiene per ispezione visiva:

$$
\begin{bmatrix} sC + \frac{1}{R_d} + \frac{1}{R} & 1/R \\ 1/R & sC + \frac{1}{R_d} + \frac{1}{R} \end{bmatrix} \begin{bmatrix} \mathbf{V}_1 \\ \mathbf{V}_2 \end{bmatrix} = \begin{bmatrix} 0 \\ 0 \end{bmatrix}
$$

Indicando con *Rp* il parallelo tra *R* e *Rd* e annullando il determinante si ha:

$$
\left(sC + \frac{1}{R_p}\right)^2 - \frac{1}{R^2} = s^2C^2 + s\frac{2C}{R_p} + \frac{1}{R_p^2} - \frac{1}{R^2} = 0
$$

Le soluzioni sono

$$
s = -\frac{1}{R_p C} \pm \frac{1}{RC}
$$

Sono entrambe negative essendo  $R_p < R$ .

## **15.7**

(a) Spegnendo il generatore si ottiene un circuito RLC parallelo le cui frequenze naturali hanno parte reale negativa (v. capitolo 8).

(b) Spegnendo il generatore si ottiene un circuito LC senza perdite che ha due frequenze naturali immaginarie (v. capitolo 8).

(c ) Spegnendo il generatore si ottiene lo schema seguente, che presenta la frequenza naturale nulla (una corrente costante può circolare nei due induttori con tensione nulla ai loro capi). Combinando i due induttori in parallelo si ottiene poi la frequenza naturale  $s = -1/\tau = -6$ .

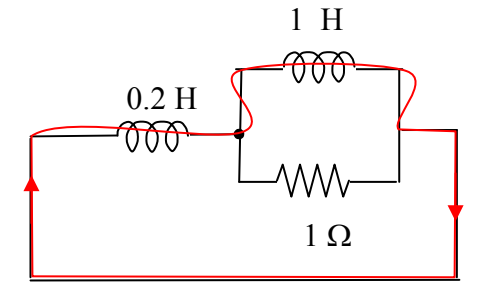

(d) Spegnendo il generatore si ottiene un circuito RLC serie le cui frequenze naturali hanno parte reale negativa (v. capitolo 8).

## **15.8**

Dopo aver spento il generatore, poiché non influisce sulla stabilità, possiamo trasformare lo schema in un circuito RLC serie ricavando la resistenza equivalente del bipolo nella figura seguente.

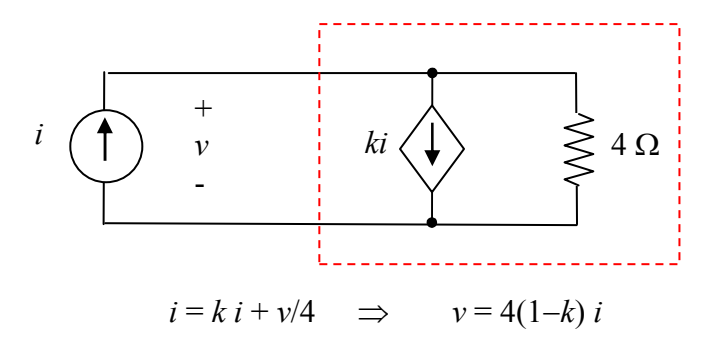

Per la LKC

quindi la resistenza equivalente è pari a 4(1 – *k*) Ω.

Sostituendo la resistenza equivalente nello schema originale si ha il circuito RLC seguente.

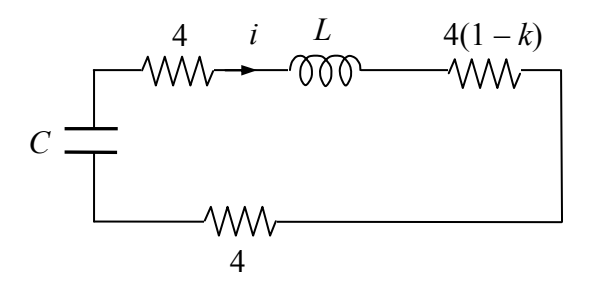

ovvero un circuito RLC con resistenza pari a 12−4*k* Ω. Il circuito è stabile quando la resistenza è positiva, quindi per *k*<3.

**15.9**  Circuito simbolico.

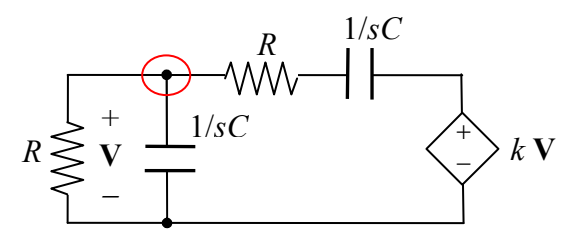

Equazione LKC:

$$
\frac{V}{R} + VsC + \frac{V - kV}{R + \frac{1}{sC}} = 0
$$

che equivale alla seguente:  $V\left|\frac{1}{R} + sC + \frac{(1-\mu)sC}{1-\mu} \right| = 0$ 1  $\frac{1}{R}$  + sC +  $\frac{(1-k) sC}{1+RC}$  =  $\bigg)$  $\left(\frac{1}{R}+sC+\frac{(1-k)sC}{1+BC}\right)$  $\setminus$ ſ +  $+ sC + \frac{(1-$ *RCs*  $sC + \frac{(1-k)sC}{1-RS}$ *R*  $V\left(\frac{1}{R} + sC + \frac{(1-\kappa)sC}{1-\kappa s}\right) = 0$ . Le frequenze naturali si ricavano

annullando l'espressione tra parentesi ovvero risolvendo l'equazione  $(RCs)^2 + RCs(3-k) + 1 = 0$ . Ponendo per comodità  $x = RCs$  si possono studiare le radici dell'equazione  $x^2 + (3 - k)x + 1 = 0$ . Le radici sono reali e negative per *k* ≤1, reali e positive per *k* ≥5. Le radici sono complesse e coniugate per 1<*k*<5; la parte reale è (*k*−3)/2, dunque è negativa per *k*<3. Per *k* = 3 la parte reale si annulla e il circuito ha due frequenze naturali immaginarie, pertanto si comporta da oscillatore.

#### **15.10**

(a) Per ricavare la tensione a vuoto si fa riferimento allo schema seguente, in cui il generatore controllato è aperto poiché  $i<sub>o</sub> = 0$ . Applicando la LKT si ricava facilmente  $v<sub>T</sub> = 18$  V.

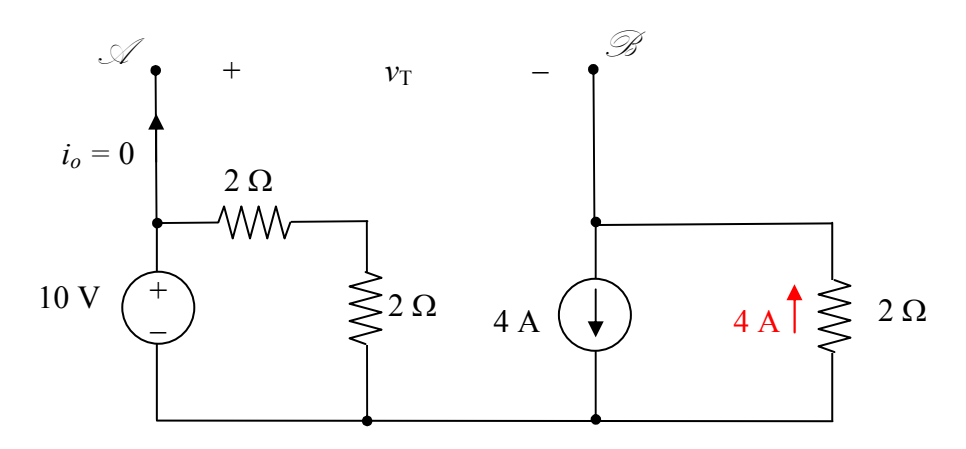

Per ottenere la resistenza equivalente consideriamo il circuito riportato di seguito, con i generatori indipendenti spenti. Per comodità il verso del generatore di corrente esterno è stato scelto concorde con *io*. Si noti la polarità di *v* (*v* = *Req io*).

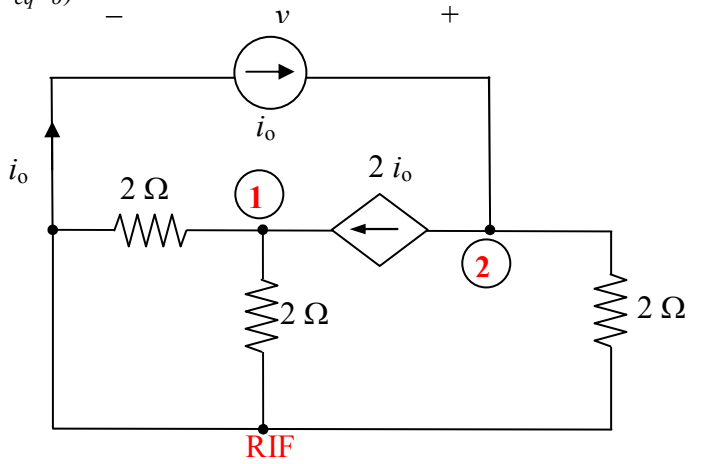

Scrivendo la LKC per il nodo 2 abbiamo l'equazione  $2i<sub>o</sub> + v<sub>2</sub>/2 = i<sub>o</sub>$ , dalla quale si ricava  $v<sub>2</sub> = -2 i<sub>o</sub>$ . Inoltre  $v = v_2$ ; perciò  $v = -2i_0 \Rightarrow R_{eq} = -2 \Omega$ .

(b)Utilizzando il circuito equivalente di Thevenin con i generatori spenti si ha lo schema seguente.

Applicando la LKC si ottiene:

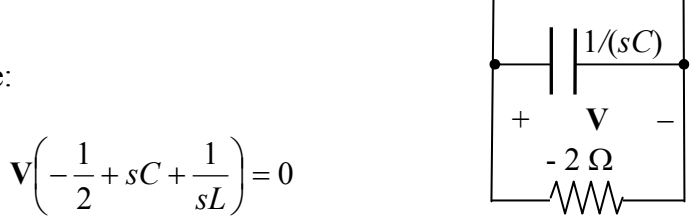

 *sL* 

 $\omega$ 

Le frequenze naturali si ottengono annullando l'espressione tra parentesi. Le soluzioni hanno parte reale positiva oppure sono reali positive, dunque il circuito è instabile per qualsiasi valore di *L* e *C*.

#### **15.11**

Con riferimento al circuito simbolico mostrato nella figura seguente, si applica la LKC alle due linee tratteggiate:

$$
\frac{\mathbf{V}_{in}}{R} + \frac{\mathbf{V}_{1}}{R} + \mathbf{V}_{1} s C_{1} + \frac{\mathbf{V}_{o}}{R_{f}} = 0
$$
  

$$
\mathbf{V}_{1} s C_{2} + \frac{\mathbf{V}_{o}}{R_{1}} = 0
$$

$$
V_1 s C_2 + \frac{v_o}{R} = 0
$$

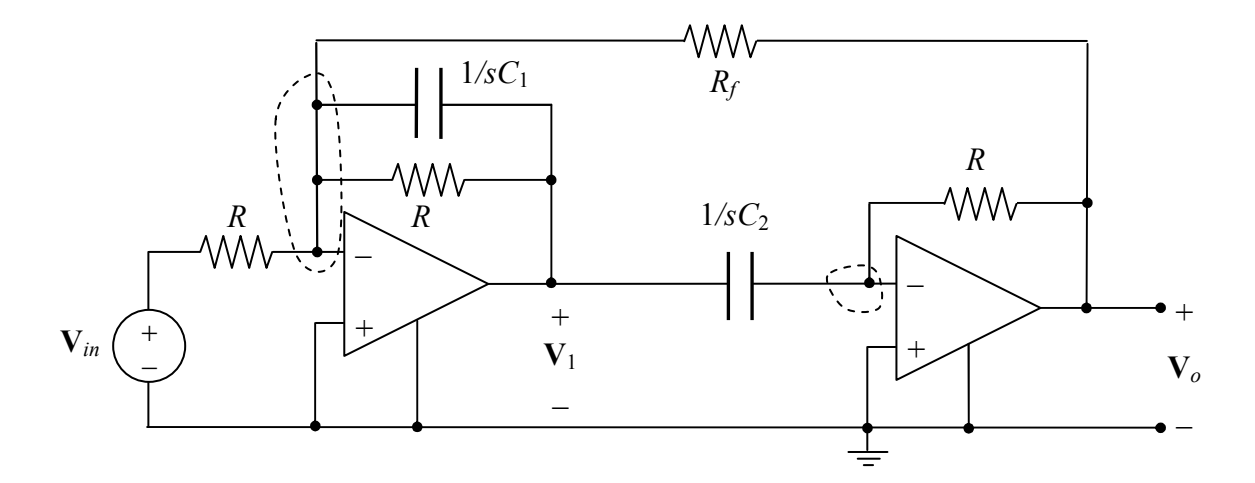

La matrice dei coefficienti del sistema è

$$
\begin{bmatrix} 1/R + sC_1 & 1/R_f \\ sC_2 & 1/R \end{bmatrix}
$$

Annullando il determinante si ottiene l'equazione

$$
\frac{1}{R} + s(C_1 - \frac{R}{R_f}, C_2) = 0
$$

Il circuito ha una sola frequenza naturale

$$
s = -\frac{1}{R(C_1 - \frac{R}{R_f}C_2)}
$$

perciò il circuito è stabile se  $C_1 > \frac{R}{R_f} C_2$  $C_1 > \frac{R}{R}$ *f*  $>\frac{1}{R}C_2$ .

## **15.12**

Consideriamo il caso (b). L'impedenza è

$$
\mathbf{Z}(s) = 2 + \frac{3}{s} + \frac{1}{s+2} = \frac{2s^2 + 8s + 6}{s(s+2)}
$$

Gli zeri del numeratore sono -1 e -3; gli zeri del denominatore (i poli) sono 0 e -2. Poiché **Y**(s)=1/**Z**(s) il ruolo dei poli e degli zeri si inverte.

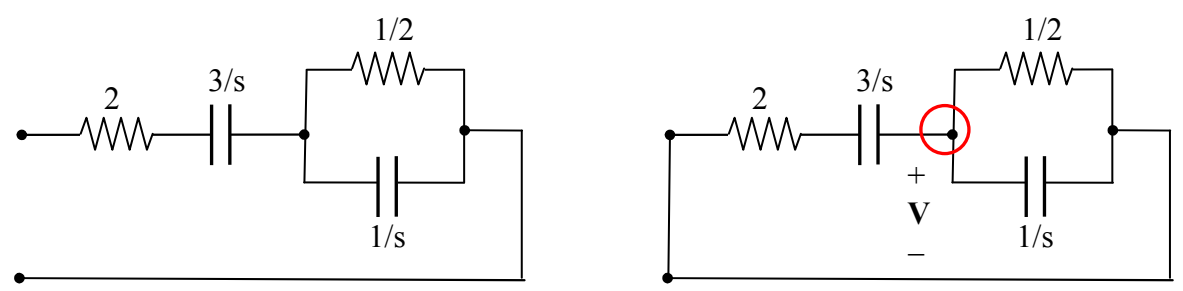

Con i morsetti aperti (figura a sinistra) le frequenze naturali si ricavano per ispezione visiva. Infatti il condensatore da 1/3 F rimane carico al valore iniziale poiché la sua corrente è nulla, perciò si ha la frequenza naturale nulla. Inoltre, il condensatore da 1 F non può che scaricarsi sulla resistenza da  $\frac{1}{2}$  Ω con costante di tempo  $\frac{1}{2}$  secondo, che corrisponde alla frequenza naturale -2.

Con i morsetti in corto circuito (Figura a destra), applicando la LKC al nodo cerchiato si ottiene:

$$
\frac{\mathbf{V}}{2+3/s} + \mathbf{V}(s+2) = 0 \qquad \Rightarrow \qquad \mathbf{V}(2s^2 + 8s + 6) = 0
$$

Perciò le frequenze naturali coincidono con gli zeri di **Z**(s) (i poli di **Y**(s)).

### **15.14**

Il circuito equivale al seguente, dove  $R_2C_2s$ *R sC R sC R*  $2^{\sim}2$ 2 2 2 2 2  $2-\frac{1}{p+1}-\frac{1}{1}$ 1 + = +  $Z_2 = \frac{3C_2}{1} = \frac{R_2}{1}$ .

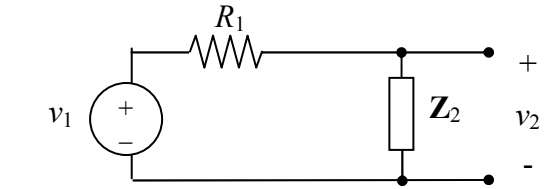

La funzione di trasferimento è

$$
\mathbf{H}(s) = \frac{\mathbf{Z}_2}{\mathbf{Z}_2 + R_1} = \frac{R_2}{R_2 + R_1 + R_1 R_2 C_2 s}
$$

Dividendo numeratore e denominatore per  $R_1 + R_2$ , si ottiene

$$
\mathbf{H}(s) = \frac{R_2/(R_1 + R_2)}{1 + R_p C_2 s}
$$

dove  $R_p = R_1 / / R_2$ .

La trasformata della risposta al gradino unitario è

$$
\mathbf{V}_2(s) = \mathbf{H}(s) \frac{1}{s} = \frac{R_2}{R_1 + R_2} \frac{1}{sR_p C_2 \left(s + \frac{1}{R_p C_2}\right)} = \frac{R_2}{R_1 + R_2} \frac{1}{s\tau(s + 1/\tau)}
$$

avendo posto  $τ=R<sub>p</sub>$  C<sub>2</sub>. Sviluppando in frazioni parziali

$$
\mathbf{V}_2(s) = \frac{R_2}{R_1 + R_2} \left( \frac{1}{s} - \frac{1}{s + 1/\tau} \right)
$$

L'antitrasformata è

$$
v_2(t) = \frac{R_2}{R_1 + R_2} (1 - e^{-t/\tau}) \text{V} \qquad \text{per } t > 0
$$
  

$$
R_2/(R_1 + R_2) \qquad \qquad \downarrow
$$

Il valore iniziale è zero, il valore finale è  $R_2/(R_1+R_2)$ . Infatti:

$$
\lim_{s \to \infty} s \mathbf{V}_2(s) = \lim_{s \to \infty} \frac{R_2}{R_1 + R_2} \frac{1}{\tau(s + 1/\tau)} = 0
$$

$$
\lim_{s \to 0} s \mathbf{V}_2(s) = \lim_{s \to 0} \frac{R_2}{R_1 + R_2} \frac{1}{\tau(s + 1/\tau)} = \frac{R_2}{R_1 + R_2}
$$

**15.15** 

Il circuito può essere considerato un partitore di tensione con funzione di trasferimento

$$
\mathbf{H}(s) = \frac{\mathbf{Z}_2}{\mathbf{Z}_1 + \mathbf{Z}_2}
$$

dove  $R_2C_2s$ *R*  $2 - 2$  $_2 = \frac{R_2}{1+R_2}$  $Z_2 = \frac{R_2}{1 - R_2}$ e  $R_1C_1s$  $R + \frac{R}{1-R}$  $\cdot$ 1  $\cdot$  1  $_1 = R + \frac{R_1}{1+R_1}$  $Z_1 = R + \frac{R_1}{1 - R_2}$ . Sostituendo nella relazione precedente e tenendo conto che  $R_1C_1=R_2C_2$  si ottiene

$$
\mathbf{H}(s) = \frac{R_2}{R_2 + R_1 + R(1 + R_1C_1s)} = \frac{\frac{R_2}{R_1 + R_2}}{1 + \frac{R}{R_1 + R_2} + \frac{RR_1C_1}{R_1 + R_2}s}
$$

### **15.16**

Applicando la LKC alla linea chiusa evidenziata, e tenendo conto che **V**=**V**1, si ricava

$$
g\mathbf{V}_1 + \mathbf{V}_2 sC + \frac{\mathbf{V}_2}{R_2} = 0 \qquad \Rightarrow \qquad \mathbf{V}_2 = \frac{-gR_2\mathbf{V}_1}{1 + sR_2C}
$$

dunque  $sR_2C$  $g(x) = \frac{-gR}{1 - R}$ 2 2 1  $(s)$ +  $H(s) = \frac{-gR_2}{1 - R_1}$ .

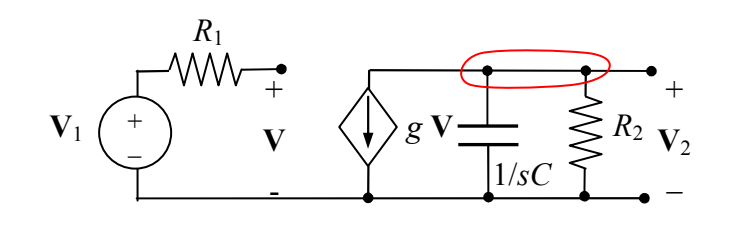

La risposta al gradino è

$$
\mathbf{V}_2(s) = \mathbf{H}(s) \frac{1}{s} = \frac{-gR_2}{sR_2C \left(s + \frac{1}{R_2C}\right)} = \frac{-gR_2}{s} + \frac{gR_2}{s + \frac{1}{R_2C}}
$$

Antitrasformando:

$$
v_2(t) = -gR_2(1 - e^{-t/\tau})
$$

essendo  $\tau = R_2C$ .

## **15.17**

Analisi nodale.

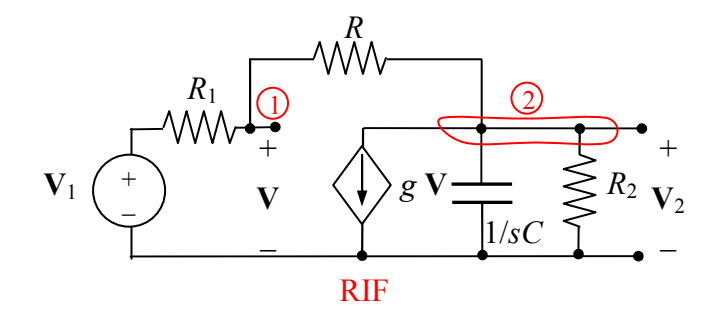

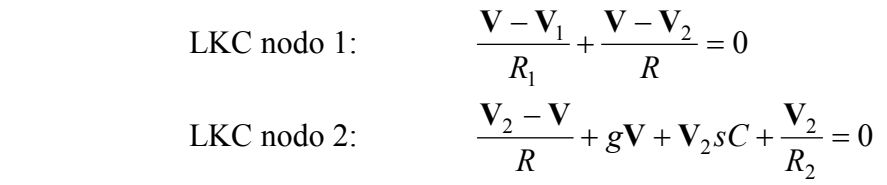

Dalla prima equazione si ricava 1  $1 + \mathbf{v}_1 \cdot \mathbf{v}_2$ *R R*  $R$ **V**<sub>1</sub> +  $R$ +  $=\frac{RV_1 +$  $V = \frac{RV_1 + R_1V_2}{R_1 + R_2}$ ; sostituendo questa espressione nella seconda equazione si ricava la funzione di trasferimento

$$
\mathbf{H}(s) = \frac{\mathbf{V}_2}{\mathbf{V}_1} = \frac{R_2(1 - gR)}{R + R_1 + R_2 + gR_1R_2 + sR_2C(R + R_1)}
$$
(\*)

Si verifica facilmente che per *R*→∞, **H**(s) diventa uguale alla funzione di trasferimento dell'esercizio precedente:

$$
\mathbf{H}'(s) = \frac{-A_1}{1 + s\,\tau_1} \qquad \tau_1 = R_2 C \qquad A_1 = gR_2
$$

La funzione di trasferimento (\*) può essere scritta nella stessa forma:

$$
\mathbf{H}(s) = \frac{-A_2}{1 + s \tau_2}
$$

dove 
$$
\tau_2 = \frac{R_2 C(R + R_1)}{R + R_1 + R_2 + gR_1R_2}
$$
 e  $A_2 = \frac{R_2 (gR - 1)}{R + R_1 + R_2 + gR_1R_2}$ .

La costante di tempo dipende ora da tutte le resistenze oltre che dalla conduttanza *g*; inoltre, essendo *g*>0, si ha  $\tau_2 < \tau_1$ . Infine, assumendo *gR*>1, abbiamo *A*<sub>2</sub><*A*<sub>1</sub>.

#### **15.18**

Valgono le seguenti relazioni:

$$
\mathbf{Z}(s) = s + \frac{1}{\mathbf{Y}_1(s)} \qquad \mathbf{Y}_1(s) = 0, 5s + \frac{1}{\mathbf{Z}_2(s)} \qquad \mathbf{Z}_2(s) = 0, 25s + \frac{1}{0, 4s}
$$

Perciò, partendo dall'ultima espressione, abbiamo una serie L-C con L=0,25 H e C = 0,4 F; questo bipolo è in parallelo ad un condensatore di capacità 0,5 F; infine dobbiamo inserire in serie un induttore di induttanza unitaria. Il bipolo è mostrato di seguito.

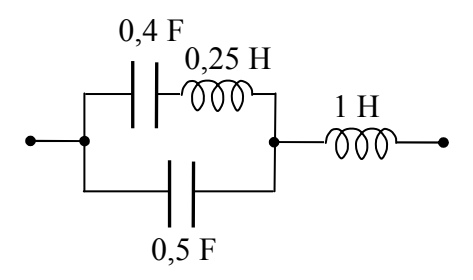

### **15.19**

Applicando ai morsetti un generatore di corrente arbitraria **I** si ottiene lo schema seguente nel dominio di Laplace.

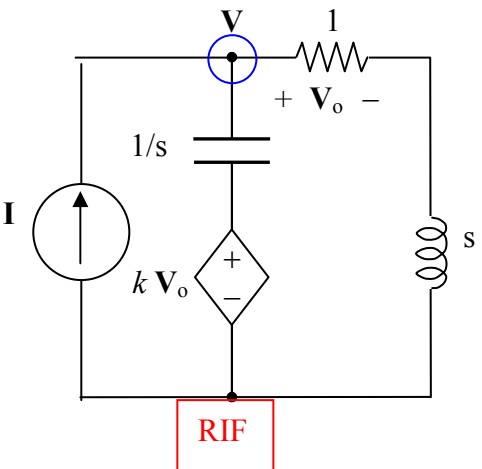

L'equazione LKC al nodo cerchiato è

$$
\mathbf{I} = (\mathbf{V} - k\mathbf{V}_o)s + \frac{\mathbf{V}}{s+1}
$$

Inoltre, per la legge del partitore di tensione, si ha  $V_0 = V/(s+1)$ . Sostituendo questa relazione nella equazione precedente si ottiene

$$
\mathbf{Z}(s) = \frac{\mathbf{V}}{\mathbf{I}} = \frac{s+1}{s^2 + s(1-k) + 1}
$$

Per  $k = -1$  si ha  $\mathbb{Z}(s) = 1/(s+1)$  che corrisponde ad un'ammettenza  $Y(s) = s+1$ , che equivale al parallelo di un condensatore e di un resistore, entrambi unitari.

#### **15.20**

Dobbiamo utilizzare le seguenti proprietà della risposta al gradino unitario *x*(t):

$$
\lim_{t \to \infty} x(t) = \lim_{s \to 0} \mathbf{H}(s) \qquad \qquad \lim_{t \to 0^+} x(t) = \lim_{s \to \infty} \mathbf{H}(s)
$$

Le funzioni di trasferimento (a) e (b) hanno due poli complessi coniugati e nessuno zero, quindi hanno un'espressione del tipo

$$
\mathbf{H}(s) = \frac{K}{(s-p)(s-p^*)}
$$

Il limite per s→∞ è nullo mentre il valore **H**(0) è diverso da zero. Quindi corrispondono alle risposte (3) e (4). La (4) si smorza più velocemente quindi corrisponde ai poli più lontani dall'asse immaginario, ovvero alla funzione (a). La (3) corrisponde alla (b).

La funzione (d) ha due poli complessi e uno zero nell'origine, quindi il limite per s→∞ è nullo e **H**(0) =0; pertanto corrisponde alla risposta (1).

Infine, la funzione (c) ha due poli e due zeri complessi coniugati, con la stessa parte immaginaria e parte reale opposta:

$$
H(s) = K \frac{(s-a-jb)(s-a+jb)}{(s+a-jb)(s+a+jb)}
$$

Per s→∞ la funzione tende a K; per s=0 si ha H(0) = K. Quindi la risposta corrispondente è la (2).

#### **15.21**

Sappiamo che  $\lim_{t\to 0^+} x(t) = \lim_{s\to\infty} H(s)$ . Dallo schema seguente si vede che per s $\to\infty$  il condensatore è un corto c. mentre l'induttore è un aperto, pertanto la funzione di trasferimento tende a 100/(100+*R*). Poiché tale valore deve essere 0,5, ricaviamo *R*=100 Ω.

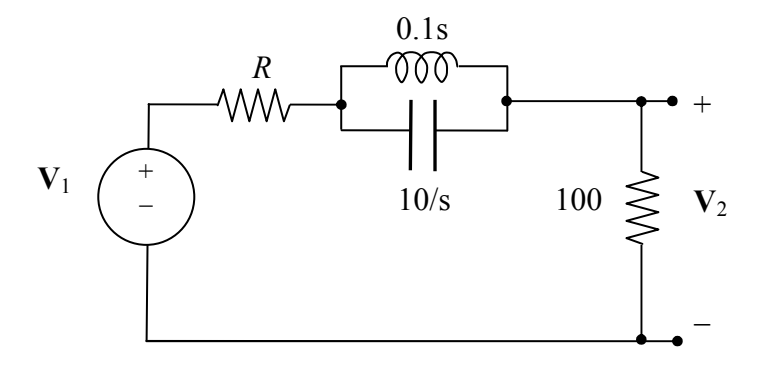

Per *R* = 100 Ω la funzione di trasferimento è

$$
\mathbf{H}(s) = \frac{100}{200 + \frac{1}{0.1s + \frac{10}{s}}} = \frac{10(s^2 + 100)}{20s^2 + s + 2000}
$$

I poli sono p<sub>1,2</sub>  $\approx -\frac{1}{40} \pm j10$ 40  $-\frac{1}{40} \pm j10$ ; gli zeri sono z<sub>1,2</sub> = ± *j*10. La trasformata della risposta al gradino è

$$
V_2(s) = H(s)\frac{1}{s} = \frac{0.5}{s} + \frac{A}{s - p_1} + \frac{A^*}{s - p_2}
$$

La risposta ha la forma  $v_2(t) = 0.5 + 2 |A| e^{-t/40} \cos(10t + \angle A)$ . Per  $t \rightarrow \infty$  la risposta al gradino tende al valore 0,5, come in figura (b). L'oscillazione ha una frequenza angolare ω=10 rad/s, quindi il periodo è  $2\pi/10 \approx 0.628$  s. La costante di tempo è 40 secondi, quindi si smorza molto lentamente.

**15.22** 

$$
\mathbf{V}(s) = \mathbf{V}_{in}(s) \frac{R}{R + \frac{1}{sC}} = \mathbf{V}_{in}(s) \frac{s}{s + 1/\tau} \qquad \tau = RC
$$
  

$$
\mathbf{V}_{in}(s) = \frac{1}{\Delta s} - \frac{1}{\Delta s} e^{-s\Delta}
$$
  

$$
\mathbf{V}(s) = \frac{1}{\Delta} \frac{1}{s + 1/\tau} (1 - e^{-s\Delta}) \implies \qquad v(t) = \frac{1}{\Delta} e^{-t/\tau} - \frac{1}{\Delta} e^{-(t-\Delta)/\tau} u(t - \Delta)
$$

Per  $t < \Delta$  la risposta è  $v(t) = \frac{1}{\epsilon} e^{-t/\tau}$ ∆  $=\frac{1}{2}e^{-t/\tau}$ ; quando  $\Delta \rightarrow 0$  il valore in  $t = \Delta \rightarrow 0$  tende all'infinito. Calcolando l'area tra 0 e ∆ abbiamo

$$
A(\Delta) = \frac{1}{\Delta} \int_0^{\Delta} e^{-t/\tau} dt = \frac{\tau (1 - e^{-\Delta/\tau})}{\Delta}
$$

Con la regola di De L'Hôpital

$$
\lim_{\Delta \to 0} A(\Delta) = \lim_{\Delta \to 0} e^{-\Delta/\tau} = 1
$$

Perciò possiamo dire che la risposta contiene un impulso di Dirac di area unitaria in *t*=0 quando  $\Delta \rightarrow 0$ .

Per *t* >∆, *u*(*t*-∆) =1 quindi la risposta è  $v(t) = \left(\frac{1 - e^{\Delta/\tau}}{t}\right) e^{-t/\tau}$  $\overline{\phantom{a}}$ J  $\setminus$  $\overline{\phantom{a}}$  $\setminus$ ſ ∆  $=\left(\frac{1-e^{\Delta/\tau}}{I}\right)e^{-t/\tau}$ . Utilizzando la regola di De L'Hôpital

$$
\lim_{\Delta \to 0} \frac{1 - e^{\Delta/\tau}}{\Delta} = \lim_{\Delta \to 0} \frac{-\frac{1}{\tau} e^{\Delta/\tau}}{1} = -\frac{1}{\tau}
$$

abbiamo:

Dunque, quando  $\Delta \rightarrow 0$ , per *t* > 0 abbiamo  $v(t) = -\frac{1}{\tau} e^{-t/\tau}$  $v(t) = -\frac{1}{e^{-t/\tau}}$ .

Antitrasformando la funzione di trasferimento si ottiene:

$$
\mathbf{H}(s) = \frac{s}{s + 1/\tau} = 1 - \frac{1/\tau}{s + 1/\tau} \implies h(t) = \delta(t) - \frac{1}{\tau} e^{-t/\tau}
$$

#### **15.24**

Il primo amplificatore funziona da inseguitore quindi la tensione del nodo 1 è pari a  $V_{in}$ . Inoltre  $V_2$  $= \mathbf{V}_3$ .

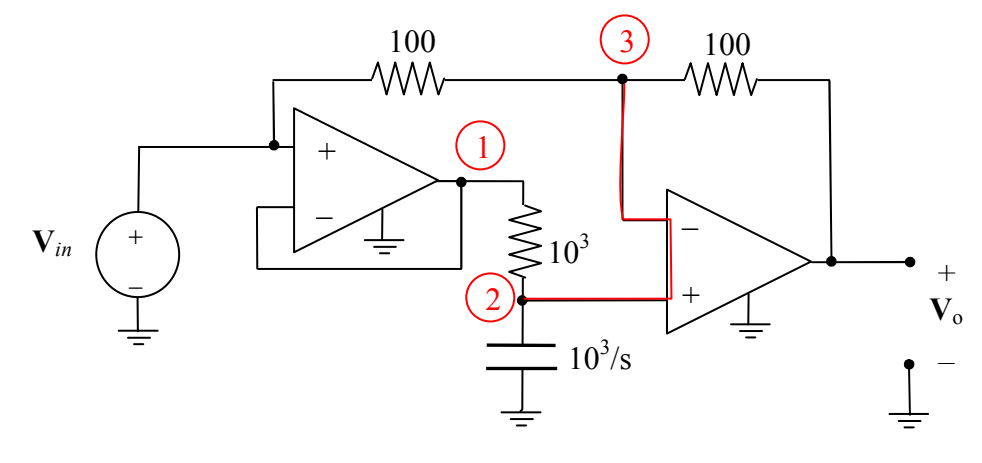

LKC node 2: 
$$
\frac{V_{in} - V_2}{10^3} = \frac{sV_2}{10^3}
$$

$$
\text{LKC node 3:} \qquad \qquad \frac{\mathbf{V}_{in} - \mathbf{V}_2}{100} = \frac{\mathbf{V}_2 - \mathbf{V}_o}{100}
$$

Risolvendo rispetto alla tensione **V**o si ottiene: 1 1 +  $=-\mathbf{V}_{in}\frac{s-1}{s}$ *s*  $V_o = -V_{in} \frac{s-1}{s+1}$ . Antitrasformando la funzione di trasferimento si ricava la risposta impulsiva:

$$
\mathbf{H}(s) = -\frac{s-1}{s+1} = -1 + \frac{2}{s+1} \quad \Rightarrow \qquad h(t) = -\delta(t) + 2e^{-t}
$$

### **15.25**

Con riferimento al circuito simbolico (C.I. nulle) applichiamo l'analisi nodale.

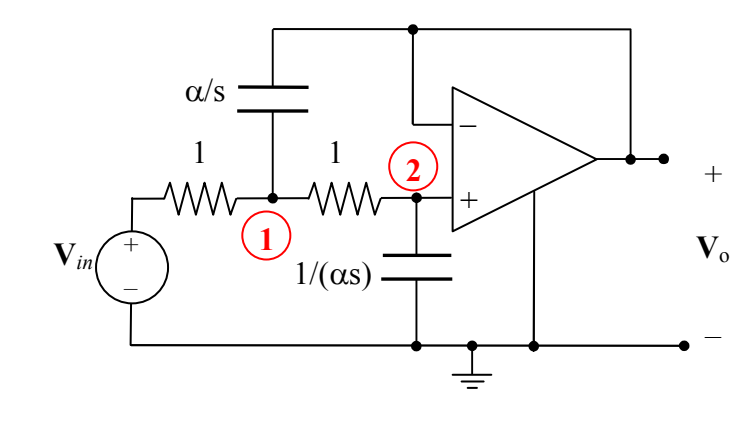

 $V_2 = V_0$ 

LKC node 1: 
$$
\mathbf{V}_{in} - \mathbf{V}_1 = (\mathbf{V}_1 - \mathbf{V}_0) \frac{s}{\alpha} + \mathbf{V}_1 - \mathbf{V}_0
$$

$$
LKC \text{ node } 2: \ \mathbf{V}_1 - \mathbf{V}_o = \mathbf{V}_o \text{ as}
$$

Risolvendo si ottiene:

$$
\mathbf{H}(s) = \frac{\mathbf{V}_o}{\mathbf{V}_{in}} = \frac{1}{s^2 + 2\alpha \ s + 1}
$$

I poli hanno l'espressione

$$
s_{1,2}=-\alpha\pm\sqrt{\alpha^2-1}
$$

Per  $\alpha > 1$  i poli sono reali distinti e negativi,  $s_{1,2} = -\alpha \pm \beta$ , con  $\beta = \sqrt{\alpha^2 - 1}$ :

$$
\mathbf{H}(s) = \frac{A}{s - s_1} - \frac{A}{s - s_2} \qquad A = \frac{1}{2\beta}
$$
\n
$$
h(t) = \frac{e^{-\alpha t}}{2\beta} (e^{\beta t} - e^{-\beta t})
$$

Per  $\alpha$  = 1 abbiamo due poli coincidenti in s = -1:

$$
\mathbf{H}(s) = \frac{1}{(s+1)^2} \qquad \Rightarrow \qquad h(t) = te^{-t}
$$

Per  $\alpha$  < 1 i poli sono complessi e coniugati:  $s_{1,2} = -\alpha \pm j \sqrt{1 - \alpha^2} = -\alpha \pm j \omega$ 

$$
H(s) = \frac{A}{s - s_1} + \frac{A^*}{s - s_2} \qquad A = \frac{1}{2j\omega}
$$

$$
h(t) = \frac{1}{\omega}e^{-\alpha t}\cos(\omega t - 90^\circ) = \frac{1}{\omega}e^{-\alpha t}\sin(\omega t)
$$

### **15.26**

Si applica l'analisi nodale al circuito simbolico.

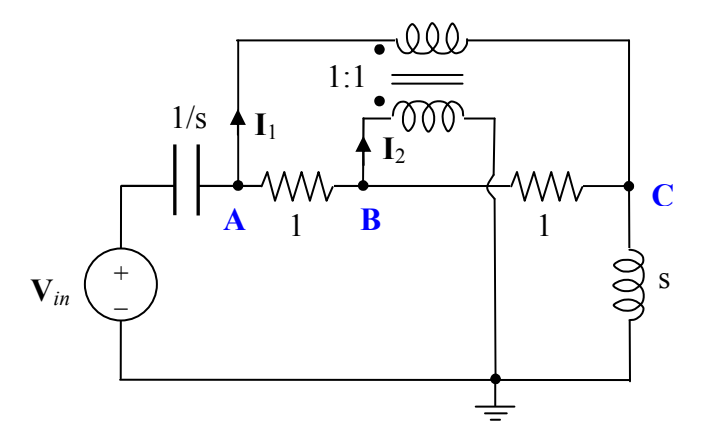

Nodo A  $(V_{in} - V_A) s = I_1 + V_A - V_B$ 

Nodo B  $V_A - V_B = I_2 + V_B - V_C$ 

Nodo C  $V_B - V_C + I_1 = V_C /s$ 

Relazioni del trasformatore:

$$
\mathbf{V}_A - \mathbf{V}_C = \mathbf{V}_B \qquad \qquad \mathbf{I}_2 = -\mathbf{I}_1
$$

Risolvendo il sistema per sostituzione si ricava **V**A che coincide con l'incognita:

$$
\mathbf{V}(s) = \mathbf{V}_A(s) = \mathbf{V}_{in} \frac{s(1+5s)}{5s^2 + 2s + 1}
$$

La funzione di ingresso può essere scritta come combinazione di gradini unitari:

$$
v_{in}(t) = u(t) - u(t-1) - u(t-2) + u(t-3)
$$

Pertanto

$$
\mathbf{V}_{in}(s) = \frac{1}{s}(1 - e^{-s} - e^{-2s} + e^{-3s})
$$

Sostituendo **V***in* si ottiene la trasformata della tensione richiesta

$$
\mathbf{V}(s) = \mathbf{A}(s) (1 - e^{-s} - e^{-2s} + e^{-3s}) \text{ dove } \mathbf{A}(s) = \frac{1 + 5s}{5s^2 + 2s + 1}
$$

**A**(s) ha due poli complessi 5 2 5 1  $s_{1,2} = -\frac{1}{5} \pm j \frac{2}{5}$ con residui pari ad ½ . Quindi

$$
a(t) = e^{-t/5} \cos(0.4t) u(t)
$$

infine

$$
v(t) = a(t) - a(t-1) - a(t-2) + a(t-3)
$$

#### **15.27**

Analisi nodale del circuito simbolico con condizioni iniziali nulle ( $V_B = 0$ ):

LKC nodo A:  $(\mathbf{V}_{in} - \mathbf{V}_{A})/R = \mathbf{V}_{A} sC + (\mathbf{V}_{A} - \mathbf{V}_{o})/R + \mathbf{V}_{A}/R$ 

LKC nodo B:  $V_A/R + V_o sC = 0$ 

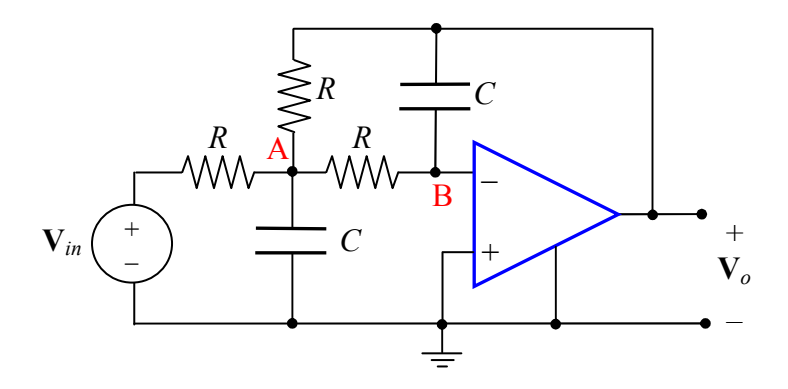

Risolvendo si ricava:

$$
\mathbf{V}_o = -\frac{\mathbf{V}_{in}}{(RCs)^2 + 3RCs + 1} \Rightarrow \mathbf{H}(s) = \frac{-1}{(RCs)^2 + 3RCs + 1}
$$

$$
\mathbf{H}(j\omega) = \frac{-1}{1 - (RC\omega)^2 + j3RC\omega} \qquad \Rightarrow \qquad \left|\mathbf{H}(j\omega)\right|^2 = \frac{1}{\left(1 - (RC\omega)^2\right)^2 + (3RC\omega)^2}
$$

La funzione di trasferimento è di tipo passa basso, con valore massimo della risposta in ampiezza unitario (per  $\omega = 0$ ). Per ricavare la pulsazione di taglio imponiamo la condizione:

$$
\frac{1}{\left(1-(RC\omega)^2\right)^2+(3RC\omega)^2}=\frac{1}{2}
$$

che equivale alla seguente:  $(RC\omega)^4 + 7(RC\omega)^2 - 1 = 0$ . Ponendo  $x = (RC\omega)^2$  si ottiene una equazione di secondo grado con una sola soluzione positiva:  $x = (-7 + \sqrt{53})/2 \approx 0.14$ . Quindi

$$
\omega_c = \frac{\sqrt{0.14}}{RC} \approx \frac{0.374}{RC}.
$$

### **15.28**

Analisi nodale del circuito simbolico (figura seguente) con condizioni iniziali nulle (NB:  $V_B = V_o$ )

LKC nodo A:  $V_{in} - V_A = (V_A - V_O) s + V_A - V_O$ LKC nodo B:  $V_A - V_o = V_o s$ 

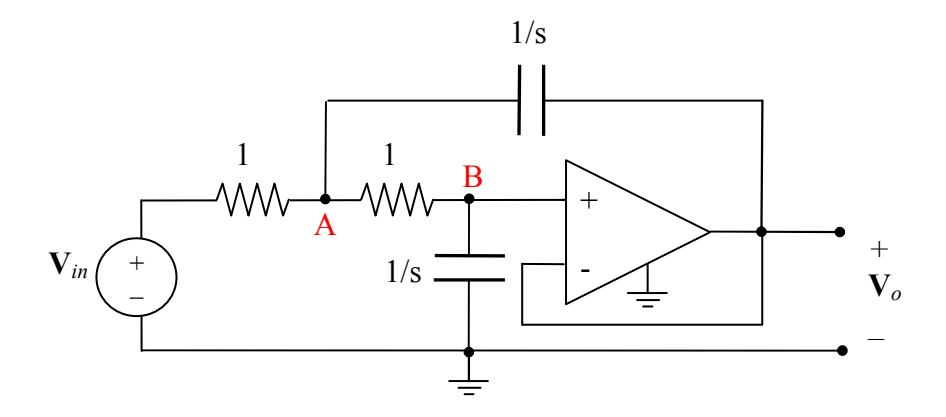

Si ricava

$$
\mathbf{V}_o = \frac{\mathbf{V}_{in}}{s^2 + 2s + 1} \qquad \Rightarrow \qquad \mathbf{H}(s) = \frac{1}{s^2 + 2s + 1} = \frac{1}{(s+1)^2}
$$

La risposta in ampiezza è il modulo della funzione di trasferimento **H**( *j*ω):

$$
|\mathbf{H}(j\omega)| = \frac{1}{|j\omega + 1|^2} = \frac{1}{\omega^2 + 1}
$$

La funzione di trasferimento è di tipo passa basso, con valore massimo della risposta in ampiezza unitario (per  $\omega = 0$ ), quindi:

$$
\frac{1}{\omega^2 + 1} = \frac{1}{\sqrt{2}} \implies \qquad \omega_c = \sqrt{\sqrt{2} - 1}
$$

La trasformata della risposta al gradino unitario è:

$$
\mathbf{V}_o(s) = \frac{1}{s(s+1)^2} = \frac{1}{s} + \frac{-1}{s+1} + \frac{-1}{(s+1)^2}
$$

quindi

$$
v_o(t) = 1 - e^{-t} - t e^{-t} V
$$

#### **15.29**

Per il circuito della figura seguente si ha:

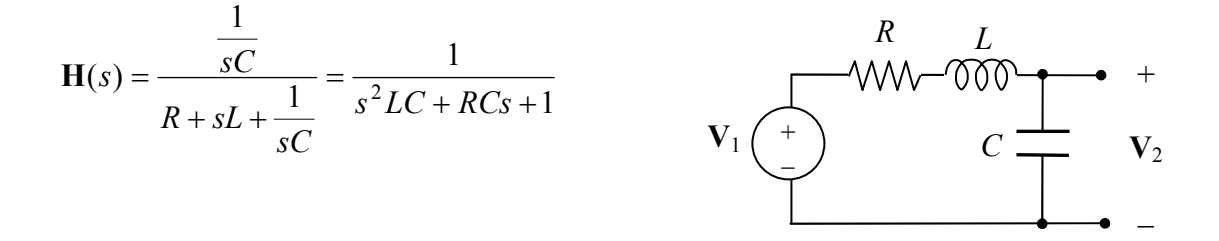

Non ci sono zeri. I poli sono *LC*  $RC \pm \sqrt{(RC)^2 - 4LC}$ *s* 2  $(RC)^2 - 4$ 2,1  $- RC \pm \sqrt{(RC)^2}$  –  $=\frac{100}{25.6}$ . Con i valori dati i poli sono complessi:  $s_{1,2} = -50 \pm j50\sqrt{3} = -\alpha \pm j\beta$  (figura seguente).

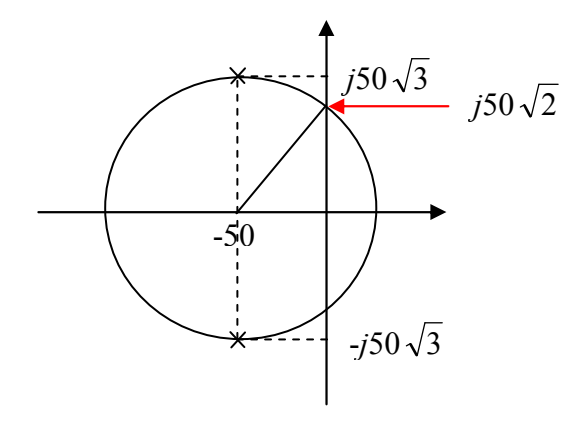

La risposta in ampiezza è

$$
\left|\mathbf{H}(j\omega)\right| = \left|\frac{1}{\left(j\omega\right)^2 LC + RCj\omega + 1}\right| = \frac{1}{\sqrt{\left(1 - \omega^2 LC\right)^2 + (RC\omega)^2}}
$$

Per ω=0 vale uno. Per ω→∞ tende a zero. Il massimo si ottiene alla pulsazione ω<sub>*m*</sub>= $\sqrt{\beta^2 - \alpha^2}$  = 50  $\sqrt{2}$  ≅ 70 rad/s (v. formula (15.72) del libro); il massimo vale *H<sub>max</sub>* ≅ 1,4.

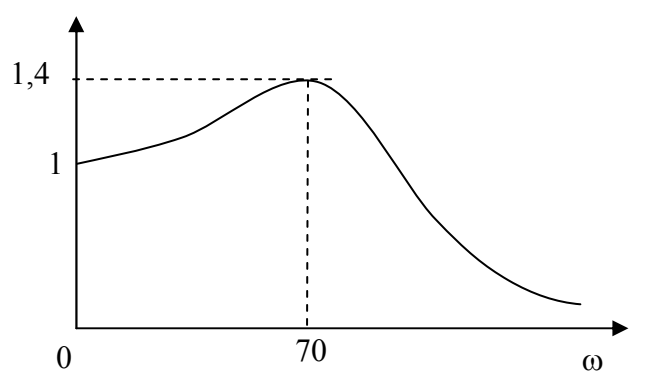

### **15.30**

I diagrammi (a) e (b) hanno due poli complessi ma non lo zero nell'origine. Quindi la risposta in frequenza è del tipo (2) o (3); il diagramma (b) ha i poli più vicini all'asse immaginario quindi deve corrispondere alla risposta (2) che ha un picco, mentre i poli più lontani danno una risposta monotona decrescente come la (3).

Il diagramma (c) corrisponde alla funzione di trasferimento

$$
\mathbf{H}(s) = K \frac{(s-a-jb)(s-a+jb)}{(s+a-jb)(s+a+jb)}
$$

Sostituendo s = *j*ω si verifica facilmente che il modulo è costante (=K) per ogni ω; quindi la risposta è la (4).

La risposta in frequenza (1) si annulla per  $\omega=0$ , perciò deve corrispondere al diagramma (d) che è l'unico con uno zero nell'origine.

#### **15.31**

(a) Una funzione di trasferimento razionale reale può essere scritta nella seguente forma fattorizzata:

$$
\mathbf{H}(s) = K \frac{\prod_{i=1}^{M} (s - z_i)}{\prod_{i=1}^{N} (s - p_i)}
$$

dove *z<sup>i</sup>* rappresenta uno zero e *p<sup>i</sup>* è un polo. Affinché la risposta in ampiezza sia indipendente dalla frequenza, i fattori a numeratore e a denominatore si devono compensare quindi deve essere *M=N*= *n*. Sostituendo s = *j*ω, e considerando per semplicità il modulo al quadrato, si ha l'espressione seguente:

$$
\left|\mathbf{H}(j\omega)\right|^2 = K^2 \frac{\prod\limits_{i=1}^n j\omega - z_i\Big|^2}{\prod\limits_{i=1}^n j\omega - p_i\Big|^2}
$$

Escludiamo il caso  $z_i = p_i$  per ogni *i*, poiché privo di interesse. Uno zero reale  $z_i = a$  corrisponde al fattore  $a^2 + \omega^2$  al numeratore; esso sarà compensato esattamente, per ogni  $\omega$ , solo dal fattore relativo al polo *p<sup>i</sup>* = −*a*. Una coppia di zeri complessi coniugati α ± *j*β, corrisponde ai fattori  $\alpha^{2} + (\omega + \beta)^{2}$  e  $\alpha^{2} + (\omega - \beta)^{2}$  al numeratore; questi risultano compensati esattamente dai due poli complessi coniugati  $-\alpha \pm j\beta$ . Entrambe le condizioni si possono esprimere con  $p_i = -z_i$ ,  $i = 1,..., n$ .

(b) Poiché la risposta in frequenza è significativa solo per i circuiti stabili, i poli devono trovarsi nel semipiano sinistro aperto, quindi gli zeri sono necessariamente nel semipiano destro. Sotto sono riportati i diagrammi del primo e secondo ordine.

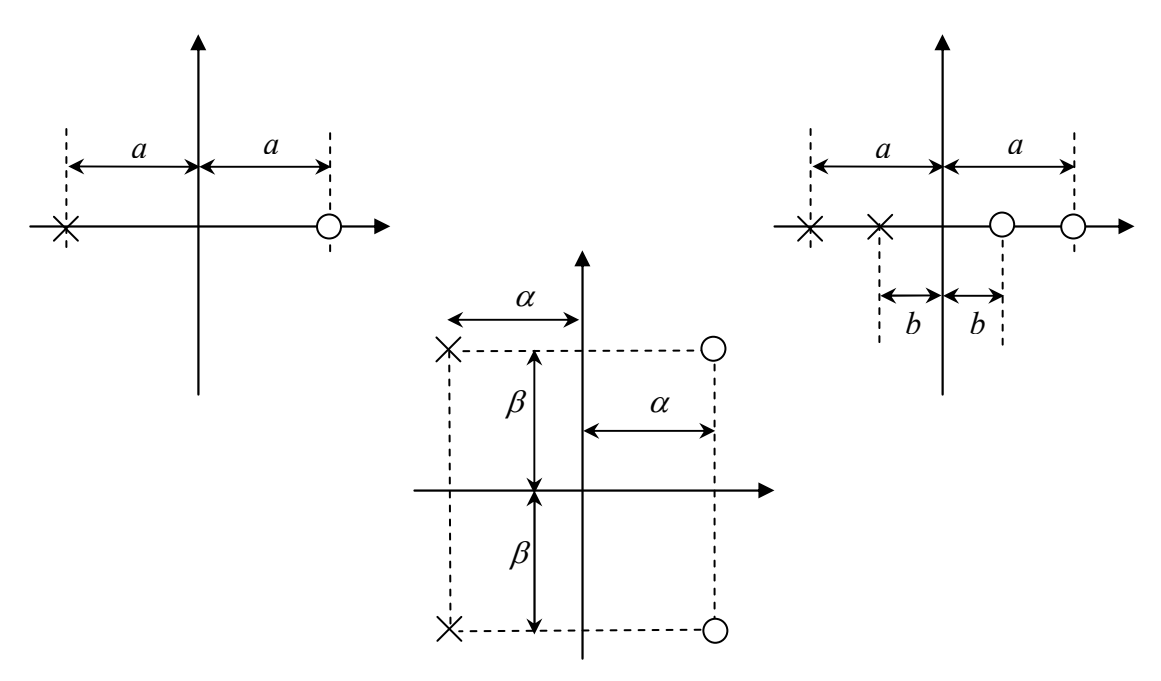

(c) Il circuito simbolico con condizioni iniziali nulle è riportato di seguito.

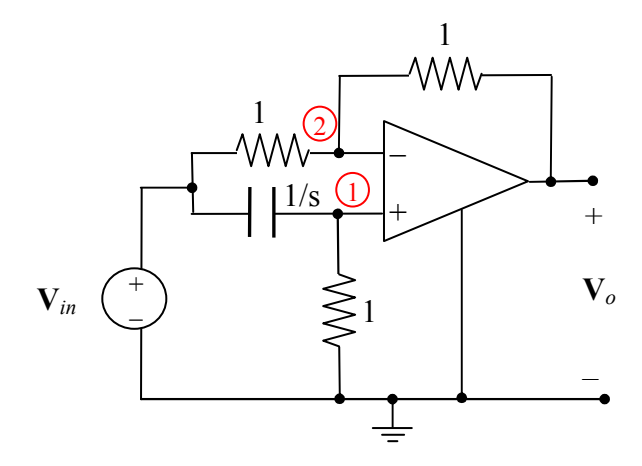

I nodi 1 e 2 hanno lo stesso potenziale  $(V_1)$ .

$$
LKC \text{ node } 1: \qquad (\mathbf{V}_1 - \mathbf{V}_{in})s + \mathbf{V}_1 = 0
$$

**LKC** nodo 2:  $V_1 - V_{in} + V_1 - V_o = 0$ 

Risolvendo il sistema si ottiene 1  $(s) = \frac{V_o}{V} = \frac{s-1}{1}$ +  $=\frac{V_o}{V}=\frac{s-1}{s}$ *s*  $s) = \frac{V_o}{V} = \frac{s}{s}$ *in o* **V V**  $H(s) = \frac{v_o}{\sigma} = \frac{s-1}{1}$ ; il polo è -1, lo zero è +1.

### **15.32**

*Diagramma del modulo*. La funzione di trasferimento ha tre poli (uno reale e due complessi) e due zeri immaginari. Poiché **H**( *j*0) =1, il valore iniziale del diagramma di Bode è 0 dB. I punti di rottura del diagramma asintotico sono tre. Il primo (ω=1) corrisponde al polo reale in s = −1 e la pendenza diventa -20 dB/decade. Il secondo (ω=2) corrisponde ai due zeri immaginari in s = ±*j*2: la pendenza passa da −20 a +20 dB/decade. Infine i due poli complessi in s = −1±*j*3 corrispondono ad un cambio di pendenza di -40 dB/decade alla pulsazione di rottura  $\omega_0 = \sqrt{\alpha^2 + \beta^2} = \sqrt{10} \approx 3.16$ rad/s. Utilizzando la scala logaritmica per la pulsazione si ottiene il diagramma asintotico nella Figura seguente, in cui tutti i segmenti hanno pendenza di ±20 dB/decade.

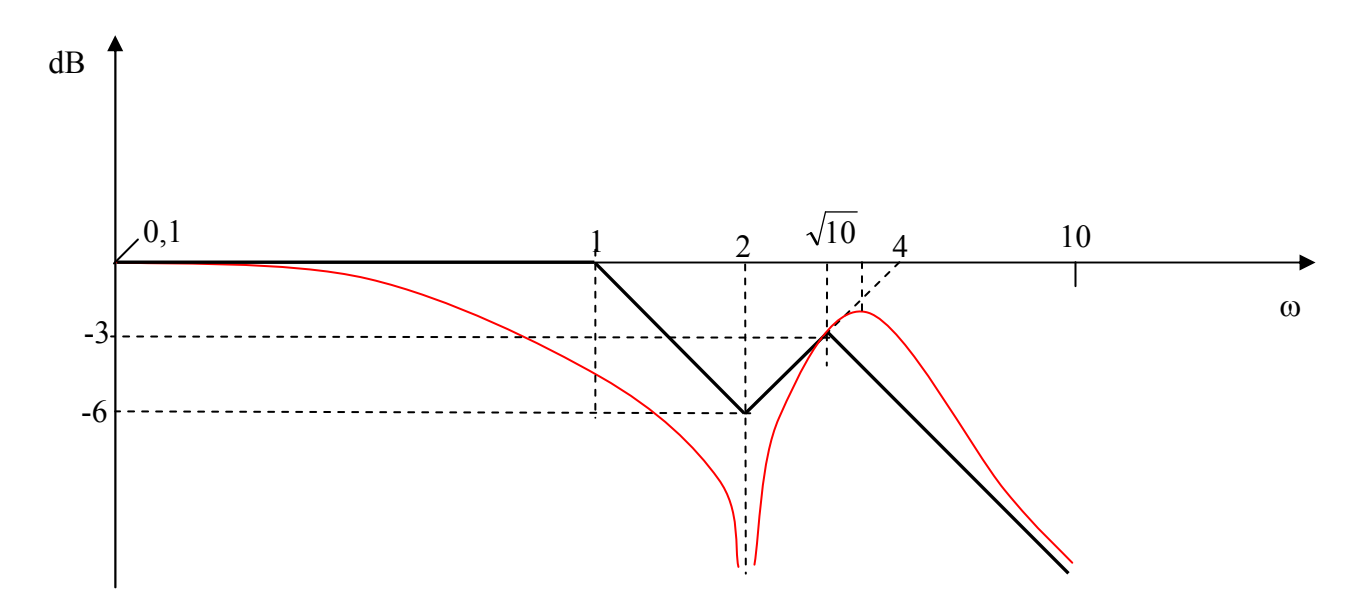

Il diagramma esatto (in rosso) non si traccia facilmente poiché le pulsazioni di rottura sono troppo vicine tra loro. Il polo reale in s = −1 corrisponderebbe ad un valore di -3 dB alla pulsazione ω=1, ma la presenza degli zeri ne altera il valore. Si noti che gli zeri immaginari provocano l'annullamento della funzione di trasferimento in s = *j*2, perciò il diagramma di Bode per ω=2 tende a -∞. I poli complessi sono caratterizzati da un fattore di smorzamento  $\zeta = \alpha/\omega_0 = 1/\sqrt{10} = 0.316$ , perciò il modulo di **H** in ω0 dovrebbe essere -20 log 2ζ ≅ 4 dB. In realtà il valore è influenzato dalla presenza dell'asintoto verticale in  $\omega = 2$ .

*Diagramma della fase.* Nella figura seguente sono riportati i diagrammi approssimati (lineari a tratti) della fase per il polo reale (pendenza -45°/decade) e i due poli complessi (pendenza - 90°/decade). Per i due zeri in s = ±*j*2 è mostrato il grafico esatto della fase: un gradino di 180° in corrispondenza di ω=2. In rosso è mostrato il grafico esatto. Si noti come la fase tenda a -90° per ω→∞ poiché i contributi dei poli e degli zeri complessi si annullano a vicenda.

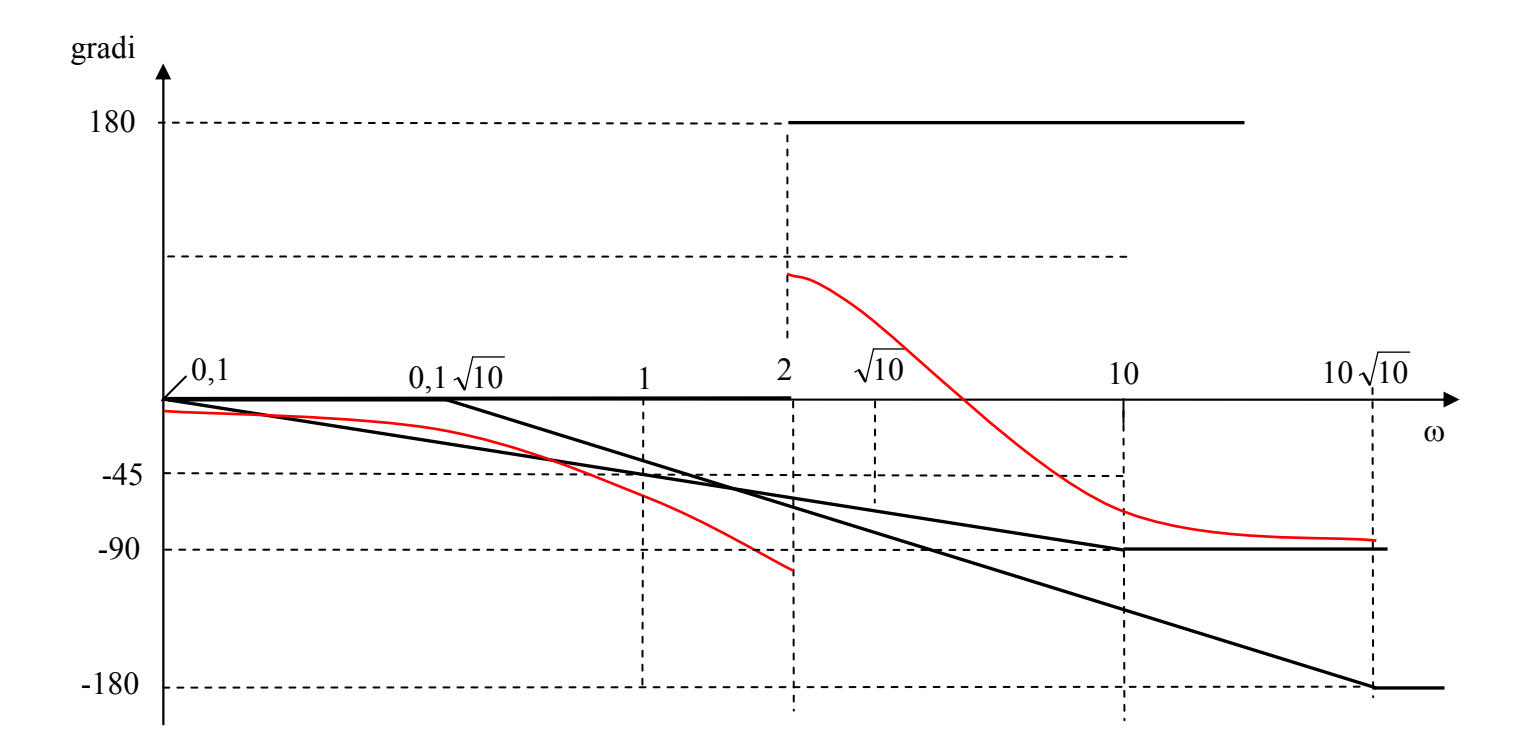

## **15.34**

Possiamo utilizzare lo schema della Figura 15.89 del libro con i valori in Tabella 15.5 (pag. 629). Per *n*=1 abbiamo lo schema seguente:

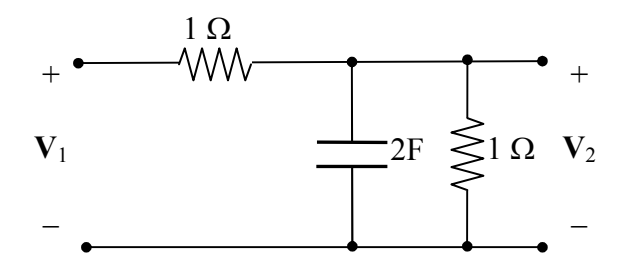

Ricavando la funzione di trasferimento si ottiene **H**(s) = 1  $0,5$ *s* + . Per *n*=2 si ha lo schema seguente:

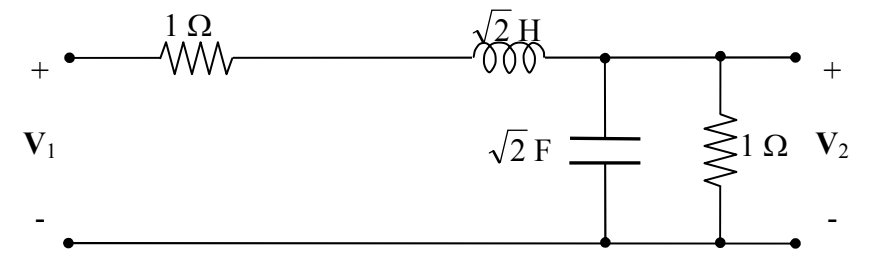

Ricavando la funzione di trasferimento si ottiene  $2 + 1$  $(s) = \frac{0,5}{s^2 + s\sqrt{2} + s\sqrt{2}}$ =  $s^2 + s$  $H(s) = \frac{0,3}{s}$ .

## **15.35**

Possiamo partire dallo schema nella Figura 15.90 del libro (pag. 630). Per avere resistenze da 500 Ω dobbiamo scalare l'impedenza di un fattore 500, quindi l'induttanza va moltiplicata per 500 e le

capacità vanno divise per 500. La pulsazione del filtro normalizzato è  $\omega_c = 1$  rad/s; per avere una larghezza di banda *fc* = 3 kHz, dobbiamo scalare la frequenza di un fattore 2π×3000 (capacità e induttanza sono divise per  $6000\pi$ ). Lo schema è mostrato di seguito.

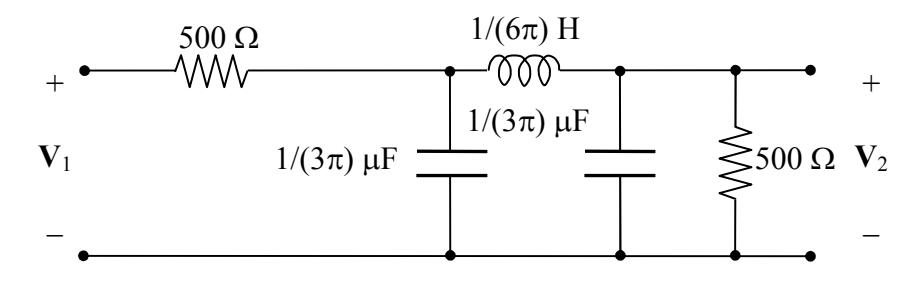

# **15.37**

Si esegue prima uno *scaling* di impedenza di un fattore ½ ricavando i valori nella figura seguente.

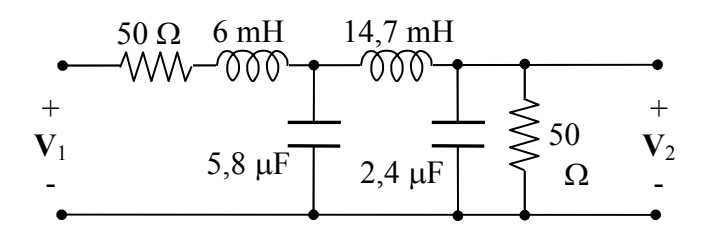

Quindi si scala la frequenza di un fattore 4, ottenendo lo schema finale:

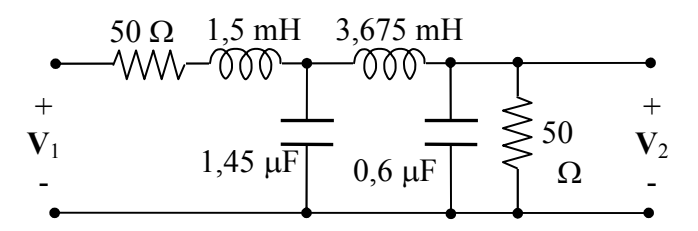

#### **15.38**

La funzione data ha pulsazione di taglio unitaria. Per avere pulsazione di taglio  $\omega_c \neq 1$ , dobbiamo scalare la pulsazione di un fattore  $\omega_c$ :

$$
\mathbf{H}^{\prime}(j\omega) = \frac{H_0}{\left(\frac{j\omega}{\omega_c}\right)^n + a_{n-1}\left(\frac{j\omega}{\omega_c}\right)^{n-1} + \dots + a_1\left(\frac{j\omega}{\omega_c}\right) + 1}
$$

La nuova f.d.t è

$$
\mathbf{H}^{\bullet}(\mathbf{s}) = \frac{H_{o} \omega_{c}^{n}}{s^{n} + a_{n-1} \omega_{c} s^{n-1} + \dots + a_{1} \omega_{c}^{n-1} s + \omega_{c}^{n}}
$$

Utilizzando i coefficienti in Tabella 15.4 (pag. 628) abbiamo:

$$
\mathbf{H}^{\prime}(\mathbf{s}) = \frac{H_{o}4096}{s^{4} + 20.9s^{3} + 218.5s^{2} + 1337.9s + 4096}
$$

### **15.40**

Inizialmente dobbiamo scalare in frequenza di un fattore 0,2 il filtro passa alto in Figura E.35 (lo schema è nella figura seguente).

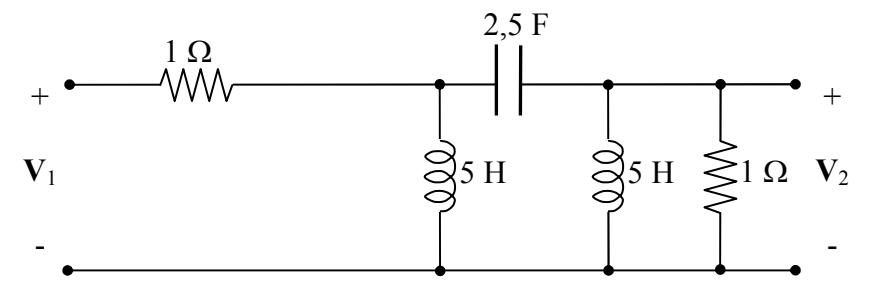

Applicando la procedura descritta, si ottiene il filtro elimina banda nella figura seguente. Si noti che nello schema ci sono tre bipoli risonanti con pulsazione di risonanza unitaria.

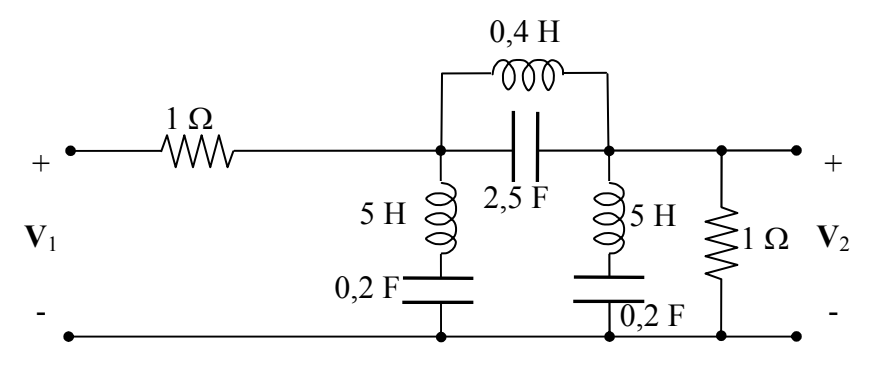

### **15.41**

Poiché l'operazionale non assorbe corrente, *R*1 e *C*1 sono in serie, quindi possiamo ricavare **V**1 e **V***<sup>u</sup>* con la formula del partitore di tensione:

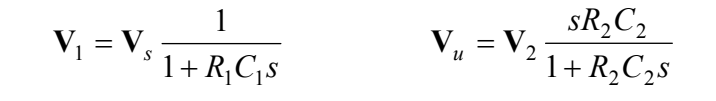

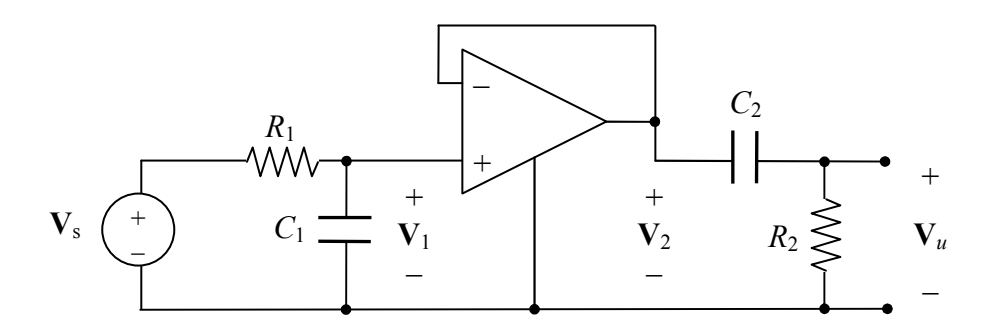

Poiché  $V_2 = V_1$  abbiamo infine

$$
\mathbf{H}(s) = \frac{\mathbf{V}_u}{\mathbf{V}_s} = \frac{sR_2C_2}{(1 + R_1C_1s)(1 + R_2C_2s)}
$$

Per s=0 **H**=0, per s→∞ **H**→0, quindi si tratta di un filtro passa banda. Ponendo  $R_1=R_2=R$  e  $C_1=C_2=C$  si ha

$$
\mathbf{H}(s) = \frac{sRC}{(1 + RCs)^2} \quad \Rightarrow \qquad \mathbf{H}(j\omega) = \frac{j\omega RC}{(1 + j\omega RC)^2} \tag{*}
$$

Possiamo tracciare facilmente il diagramma di Bode del modulo. Il modulo del termine *j*ω*RC* è una retta con pendenza 20 dB/decade. Il numeratore vale uno (0 dB) per ω=1/(*RC*), perciò la retta interseca l'asse delle ascisse per questo valore di ω. Il denominatore ha un polo reale doppio con pulsazione di rottura 1/(*RC*). L'asintoto corrispondente ha pendenza -40 dB/decade per ω→∞. Lo scostamento del grafico esatto da quello asintotico vale 6 dB alla pulsazione di rottura (è un polo doppio). Infatti, considerando l'espressione (\*) per  $\omega=1/(RC)$ , si vede che  $|H|$  vale ¼ ovvero -6 dB. Il grafico esatto della risposta in ampiezza è mostrato in rosso.

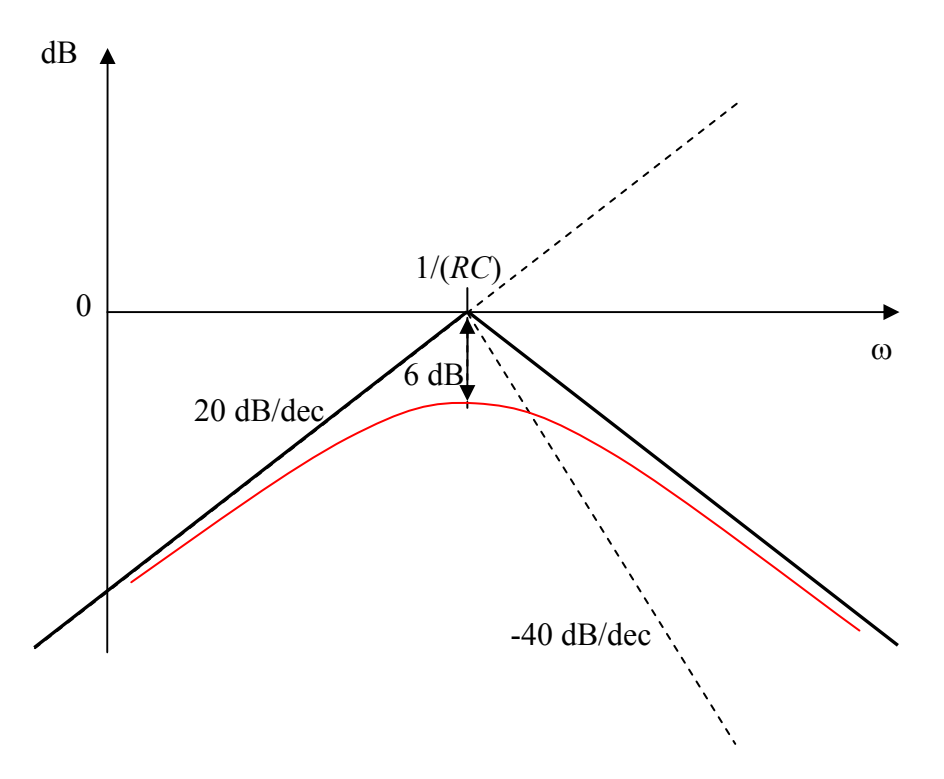

#### **15.42**

Assumendo gli operazionali ideali, il primo stadio non è influenzato dal secondo quindi possiamo ricavare la funzione di trasferimento utilizzando la formula dell'amplificatore invertente:

$$
\mathbf{H}_1(s) = \frac{\mathbf{V}_1}{\mathbf{V}_{in}} = -\frac{\frac{R}{1 + sRC_1}}{R_1}
$$

Analogamente per il secondo stadio:

$$
\mathbf{H}_2(s) = \frac{\mathbf{V}_o}{\mathbf{V}_1} = -\frac{R_2}{R + \frac{1}{sC_2}} = -\frac{sR_2C_2}{1 + sRC_2}
$$

Combinando i due risultati abbiamo

$$
\mathbf{H}(s) = \frac{\mathbf{V}_o}{\mathbf{V}_{in}} = \mathbf{H}_1 \mathbf{H}_2 = \frac{sR_2C_2(R/R_1)}{(1 + sRC_2)(1 + sRC_1)}
$$
\n
$$
\mathbf{H}(s) = \frac{sR_2C_2(R/R_1)}{R^2C_1C_2s^2 + sR(C_1 + C_2) + 1} = \frac{s\frac{R_2}{RR_1C_1}}{s^2 + \frac{C_1 + C_2}{RC_1C_2}s + \frac{1}{R^2C_1C_2}}
$$

Confrontando questa espressione con quella data si ricava

$$
B_{\omega} = \frac{C_1 + C_2}{RC_1C_2} \qquad \qquad \omega_0 = \frac{1}{R\sqrt{C_1C_2}}
$$

Infine

$$
H_o = \frac{R_2}{RR_1C_1} \frac{1}{B_o} = \frac{R_2C_2}{R_1(C_1 + C_2)}
$$

### **15.43**

Circuito simbolico.

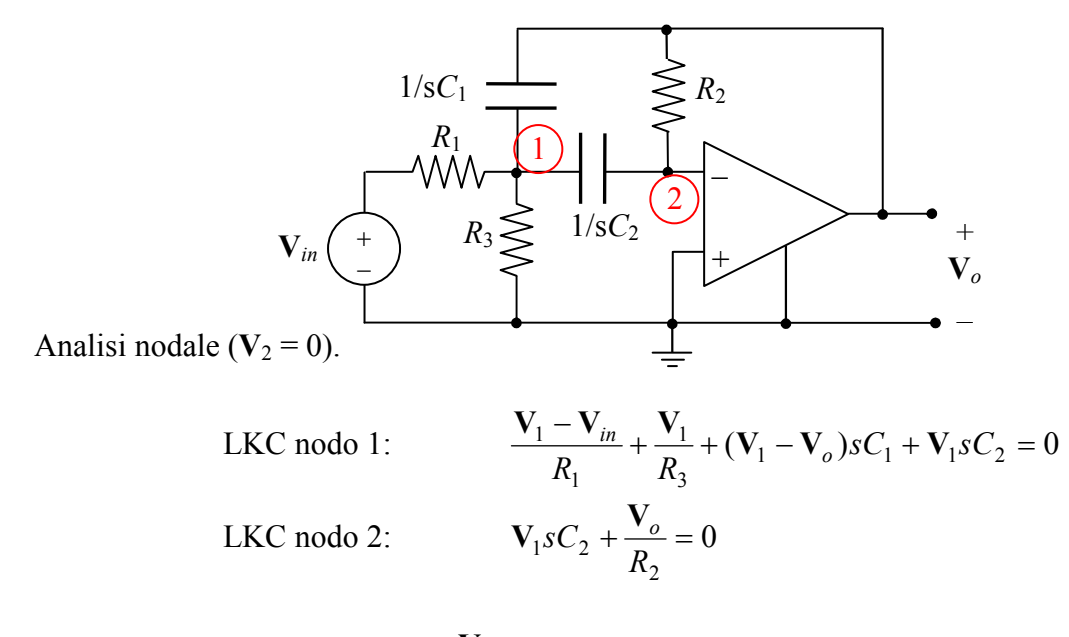

Dalla seconda si ricava  $2^{\sim}2$  $1 - \frac{1}{sR_2C}$  $V_1 = -\frac{V_0}{R_1}$  che sostituita nella prima equazione fornisce:

$$
\mathbf{V}_o = \frac{-sR_2R_3C_2\mathbf{V}_{in}}{s^2R_1R_2R_3C_1C_2 + sR_1R_3(C_1 + C_2) + R_1 + R_3}
$$

Dividendo numeratore e denominatore per  $R_1R_2R_3C_1C_2$  si ottiene

$$
\mathbf{H}(s) = \frac{\mathbf{V}_o}{\mathbf{V}_{in}} = \frac{-\frac{s}{R_1 C_1}}{s^2 + \frac{C_1 + C_2}{R_2 C_1 C_2} s + \frac{R_1 + R_3}{R_1 R_2 R_3 C_1 C_2}}
$$

Confrontando questa espressione con quella richiesta si ricava:

$$
B_{\omega} = \frac{C_1 + C_2}{R_2 C_1 C_2} \qquad \qquad \omega_0 = \sqrt{\frac{R_1 + R_3}{R_1 R_2 R_3 C_1 C_2}} \qquad \qquad H_0 = -\frac{1}{R_1 C_1 B_{\omega}} = -\frac{R_2}{R_1} \frac{C_2}{C_1 + C_2}
$$

#### **15.44**

Utilizzando le relazioni precedenti, abbiamo tre equazioni, corrispondenti alle specifiche, e cinque incognite (tre resistenze e due capacità). Possiamo assumere  $R_1=R_2=R$  e  $C_1=C_2=C$ ; in questo modo abbiamo solo tre incognite (R, C, R<sub>3</sub>) e il vincolo su H<sub>0</sub> è soddisfatto (H<sub>0</sub> = −0,5). Le altre due equazioni sono

$$
\omega_0 = \sqrt{\frac{R + R_3}{R^2 R_3 C^2}} = 2\pi 16 \times 10^3 \implies \frac{R + R_3}{R_3 (RC)^2} = 1024 \pi^2 \times 10^6
$$
  

$$
B_{\omega} = \frac{2}{RC} = 2\pi \times 2 \times 10^3 \implies \frac{1}{(RC)^2} = 4\pi^2 \times 10^6
$$

Sostituendo la seconda espressione nella prima si ricava  $R = 255 R_3$ . Assumendo  $R_3 = 1 k\Omega$  si ricava *R*=*R*<sub>1</sub>=*R*<sub>2</sub>=255 kΩ. Inoltre C = C<sub>1</sub>= C<sub>2</sub> = 0,624 nF.

#### **15.46**

La funzione di trasferimento può essere fattorizzata nel modo seguente:

$$
\mathbf{H}(s) = \frac{1}{(s+1)(s^2+2s+2)} = \frac{1/2}{s+1} \times \frac{2}{s^2+2s+2}
$$

La f.d.t. del secondo ordine ha la forma normalizzata (v. formula (15.102) del libro):

$$
H(s) = \frac{H_0 \omega_0^2}{s^2 + 2\zeta \omega_0 s + \omega_0^2}
$$

con  $\omega_0 = \sqrt{2}$ ,  $\zeta = 1/\sqrt{2}$ ,  $H_0 = 1$  (è una funzione di Butterworth di ordine 2 con pulsazione di taglio  $\sqrt{2}$ ), e può essere realizzata con un filtro di Sallen-Key (Fig. 15.104 del libro). Utilizzando le formule (15.107) e assumendo  $R_1=R_2=R$  abbiamo:

$$
\zeta = \sqrt{\frac{C_2}{C_1}} \qquad \Rightarrow \qquad C_1 = 2 \ C_2
$$

$$
\omega_0 = \frac{1}{RC_2\sqrt{2}} \implies C_2 = \frac{1}{\omega_0 R \sqrt{2}}
$$

Scegliendo  $R = 1$  kΩ ricaviamo  $C_2 = \frac{1}{2}$  mF e  $C_1 = 1$  mF.

La f.d.t. ½ /(s+1) si può realizzare con il filtro RC passa basso nella figura seguente, in cui *RC* = 2 s (ad esempio  $R=1$  kΩ,  $C=2$  mF).

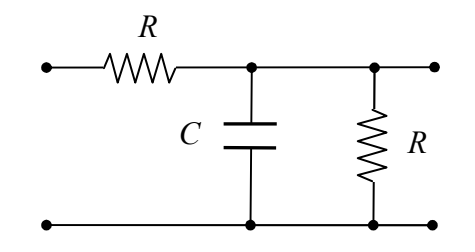

Per eliminare l'effetto di carico possiamo unire i due stadi attraverso un inseguitore, come mostrato nello schema finale seguente.

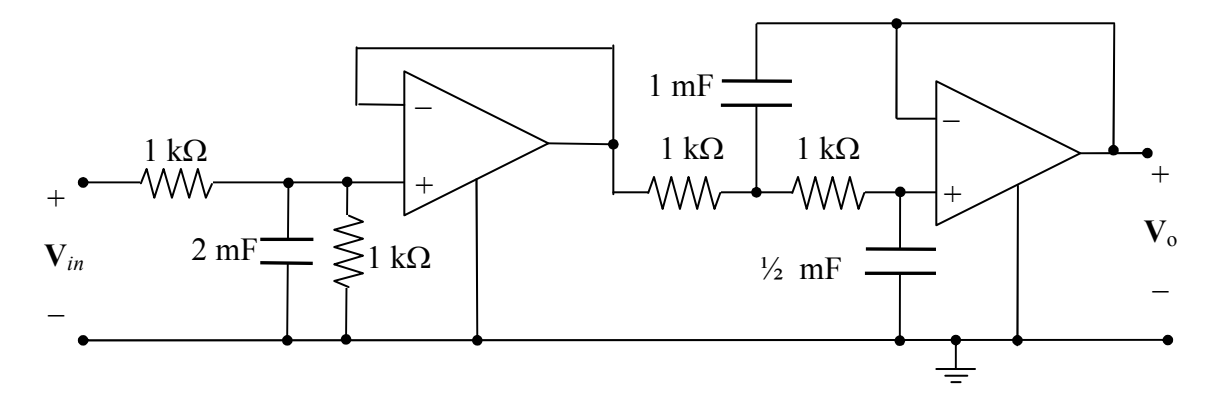